# 数理生物学演習 第10回 空間構造の数理モデル (1): 人工生命

# 第10回 空間構造の数理モデル (1): 人工生命

## 本日の目標

•セル・オートマトン •ライフゲーム

1次元セル・オートマトン

### 仮定

- セルが1次元的に並んでいる
- セルは状態"0"または"1"のいずれかをもつ
- セルは自身と近傍の状態により次のステップでの状態が決まる

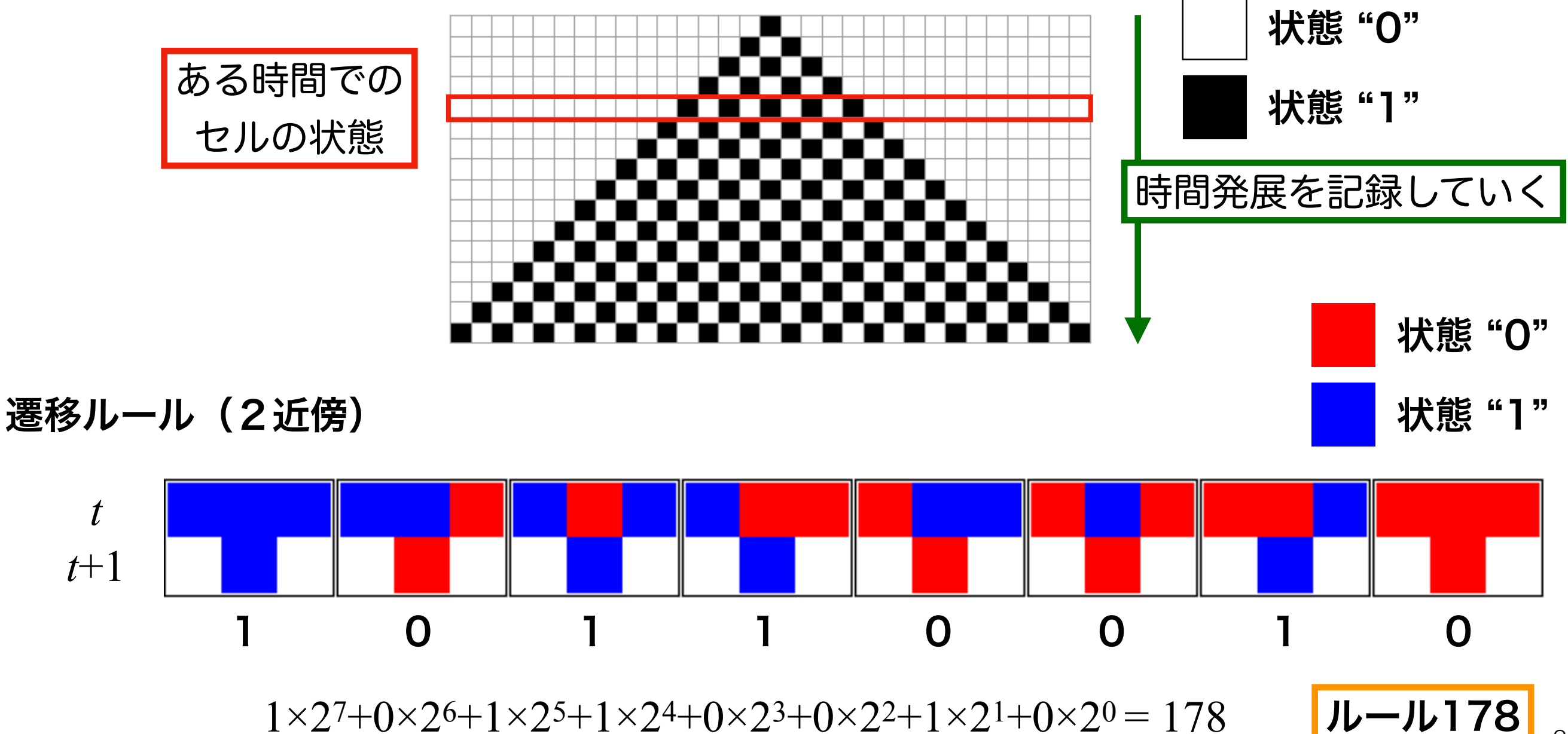

ウルフラムのクラス

Wolfram (1983) *Rev. Mod. Phys.*

クラス1 セルの状態が すべて同じになり,

変化が起こらない.

クラス2

安定したパタンに落ち着 き変化が周期的になる. ンを示し,あるときはラ

クラス4 あるときは規則的なパタ

ンダムに振る舞う.

クラス3 全体がランダムに振る舞 う. ただし、決定論的.

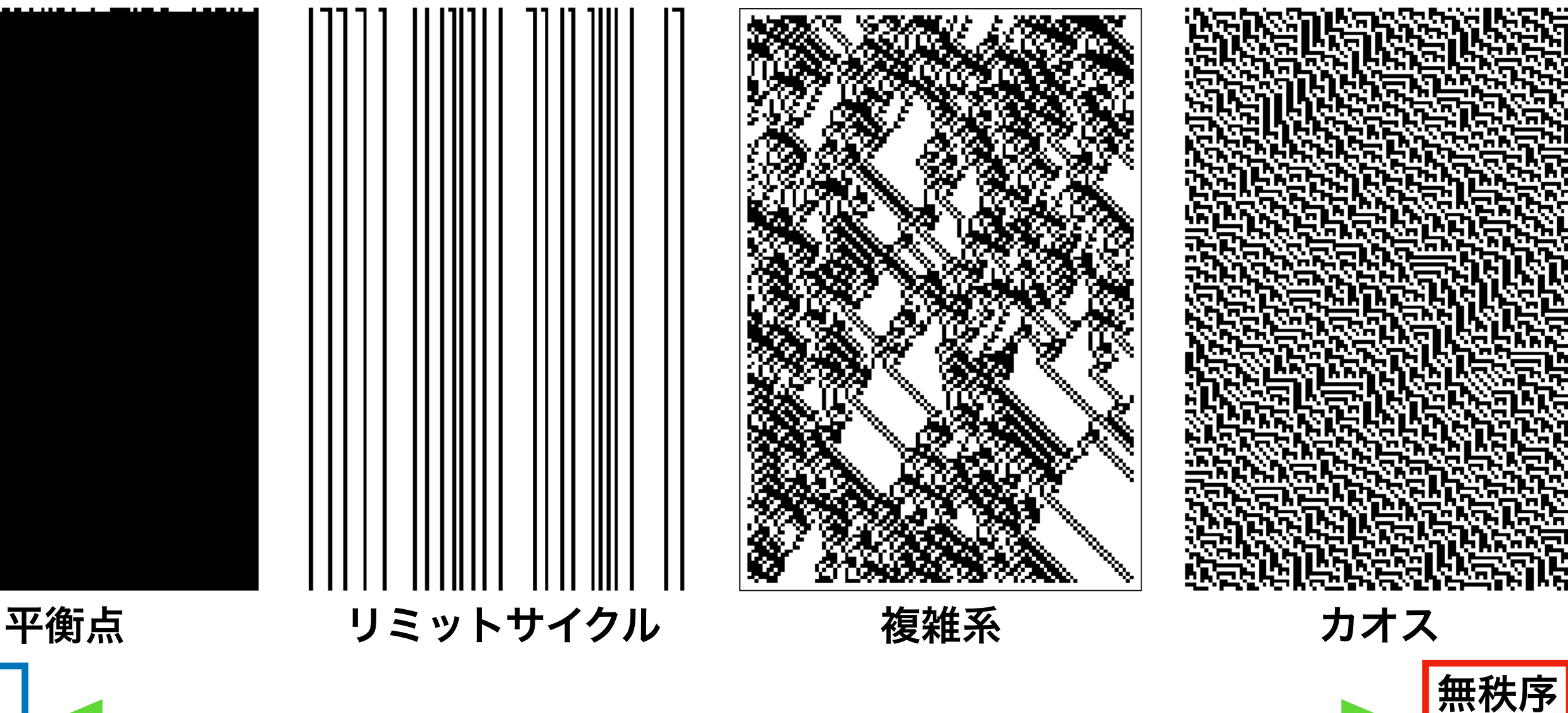

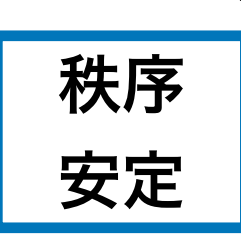

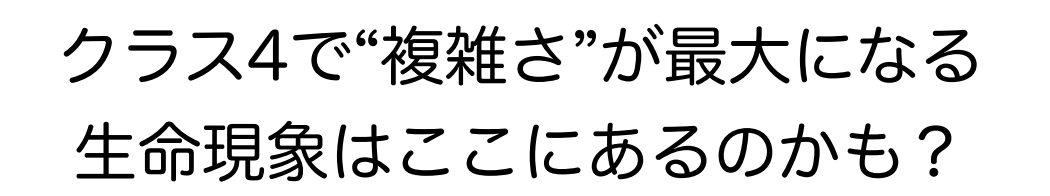

不安定

# ライフゲーム Conway's Game of Life

### 仮定

• 各セルは状態"生"と"死"をもつ

次のステップで更新なし

("生"ならば"生","死"ならば"死")

- 誕生,生存,死亡のプロセスを経て,"生"と"死"の状態を更新する
- 8近傍のセルの状態により次の状態がきまる
- 遷移ルールは誕生,維持,過疎,過密の4つ

2次元のセル・オートマトンの特殊な場合.かなり色々なパタンが観察できる.

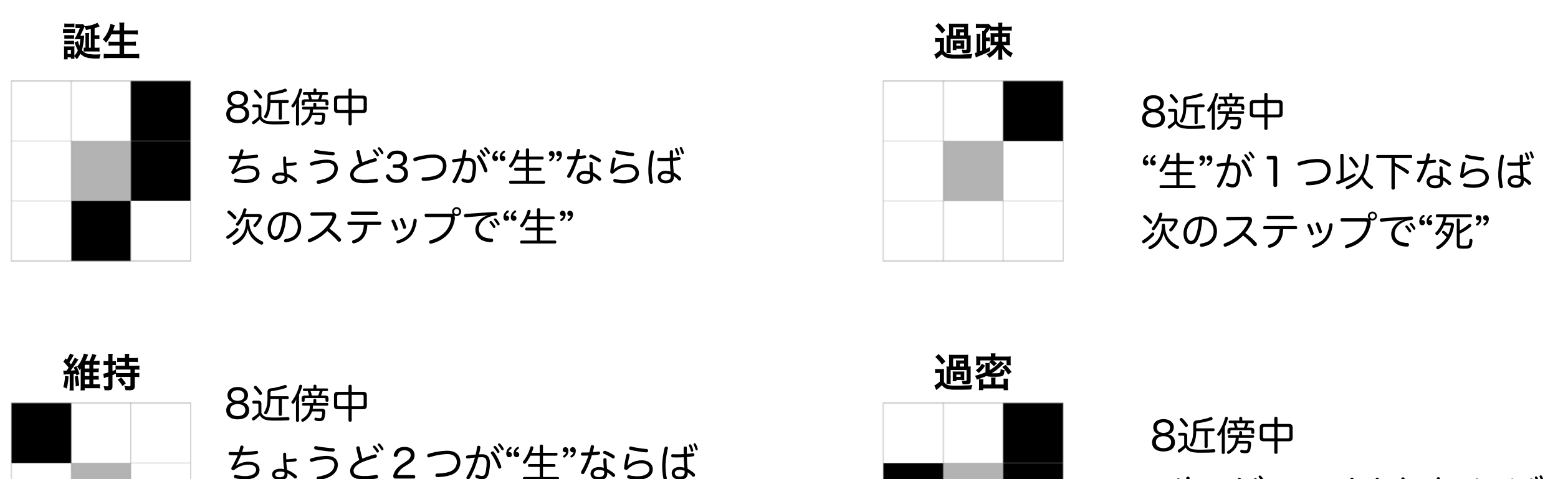

"生"が4つ以上ならば 次のステップで"死"

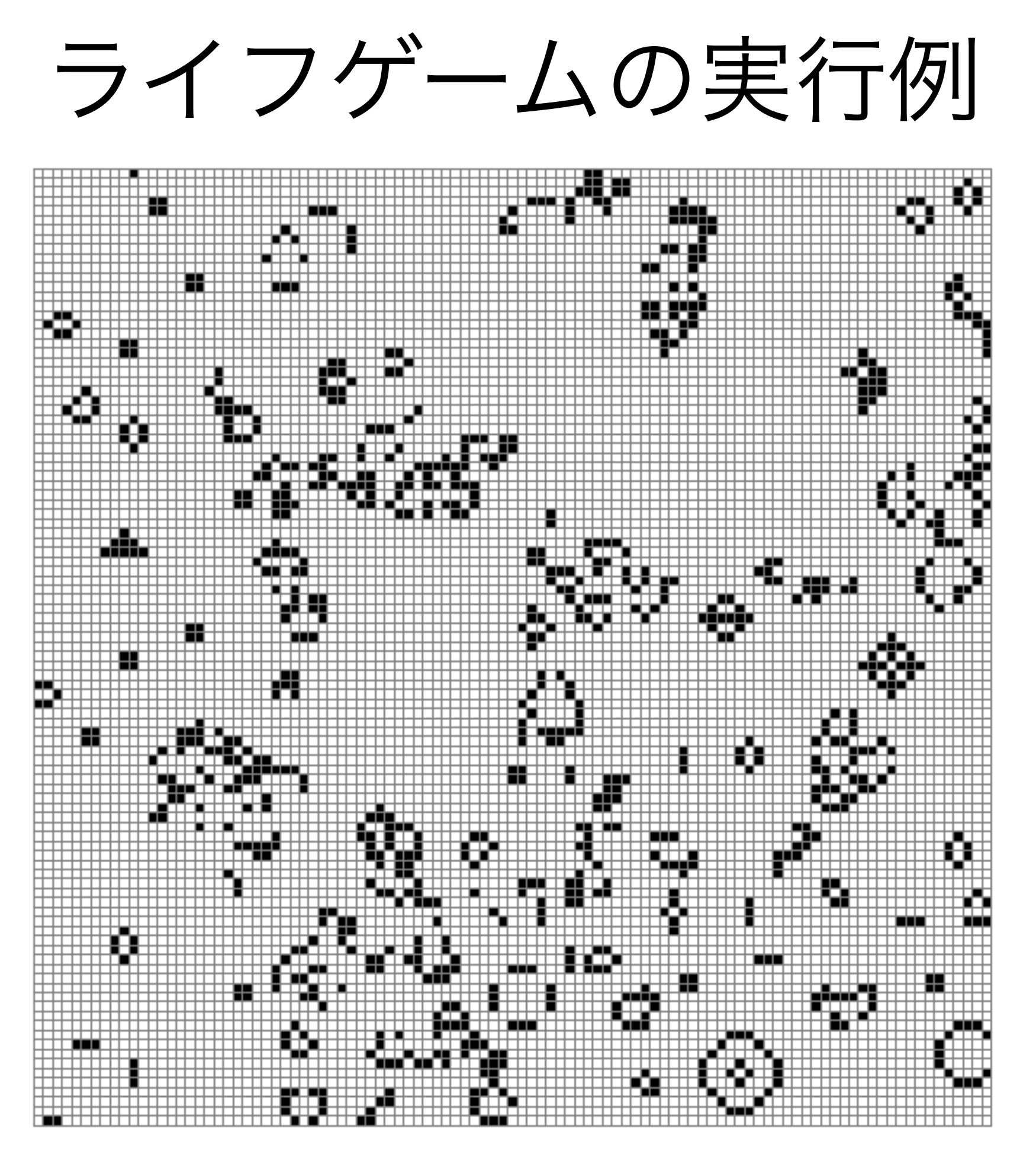

様々なパタンが生成・消失していく. 生命のアナロジー?

ライフゲームにみられるパタンいろいろ(1)

### 固定物体 still life worker worker that 振動子 oscillator

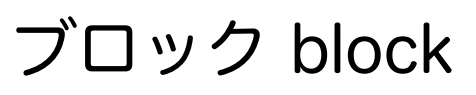

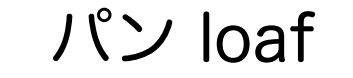

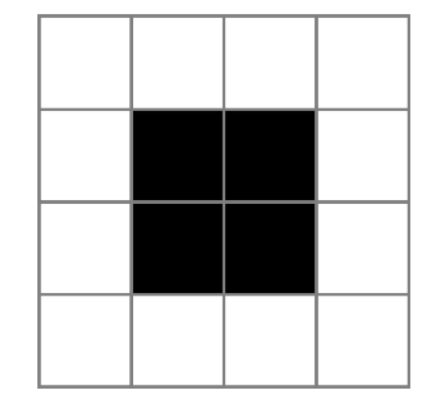

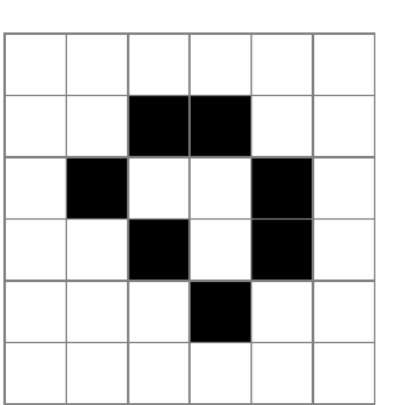

全く変化しない おおから あるパタンを決まった周期で繰り返す (特定の世代後には同じパタンに戻る)

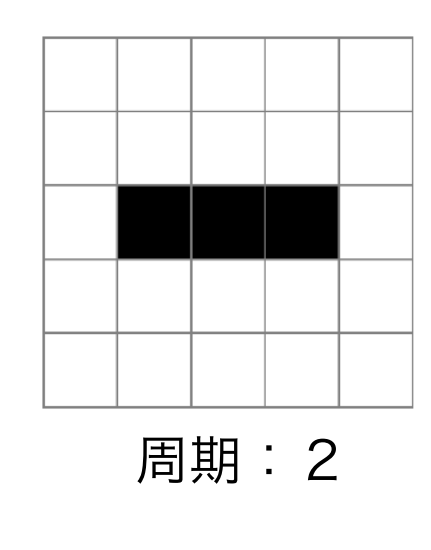

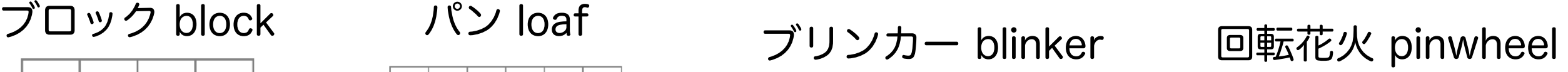

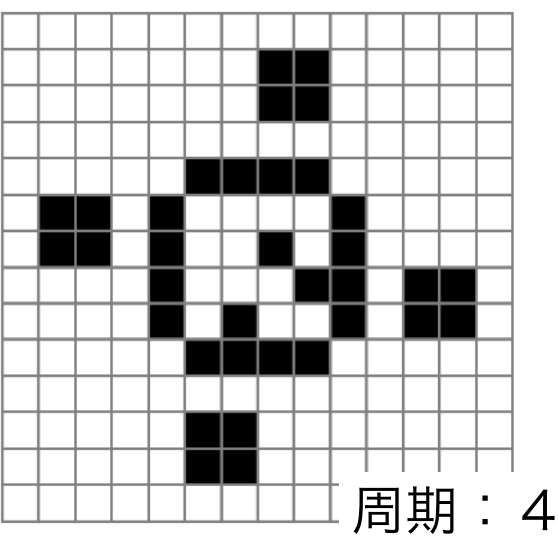

移動物体 spaceship あるパタンを決まった周期で繰り返すが,少なくとも1セル以上移動している.

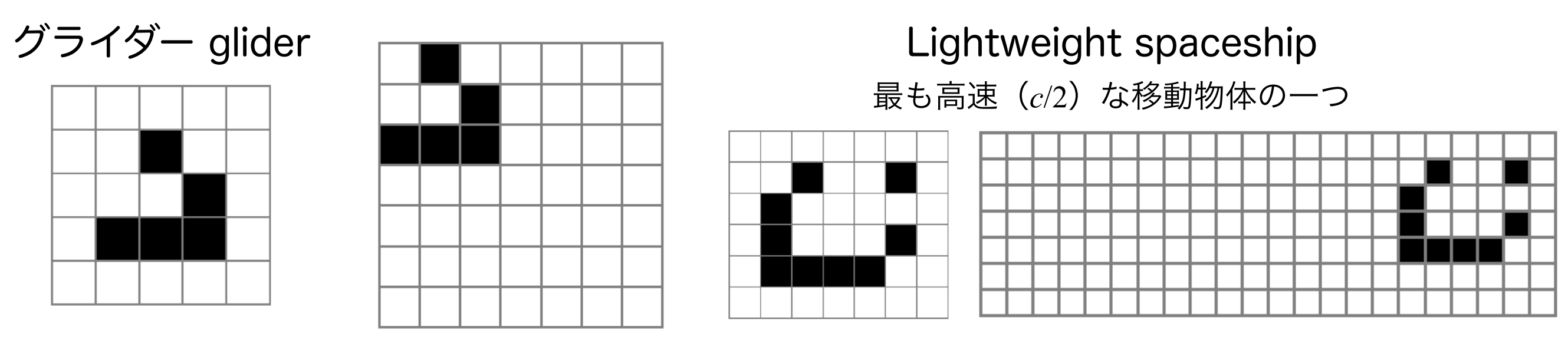

 $_c$ は(CAにおける)光速( 1 世代あたりの情報伝播の上限)<sub>7</sub>

ライフゲームにみられるパタンいろいろ(2)

### 繁殖型

銃 gun

移動物体を発射し続ける安定的(周期的)なパタン

Gosperグライダー銃

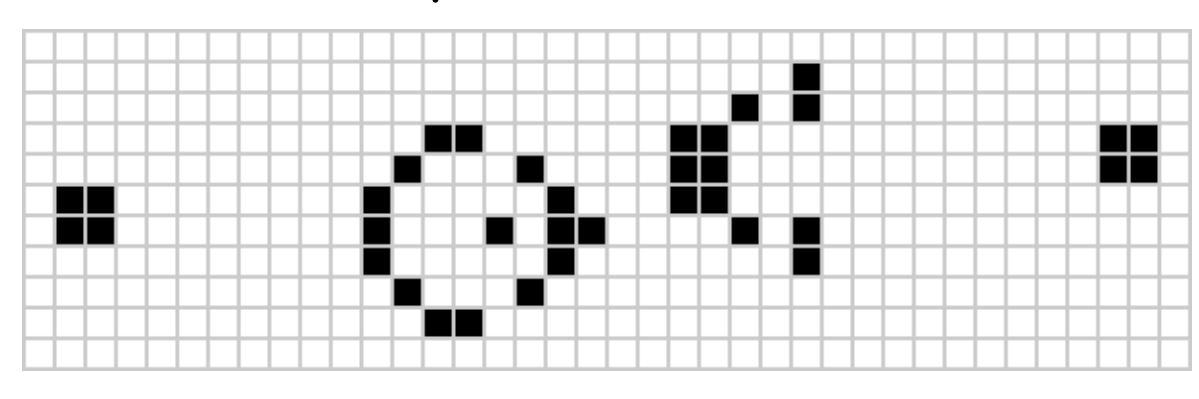

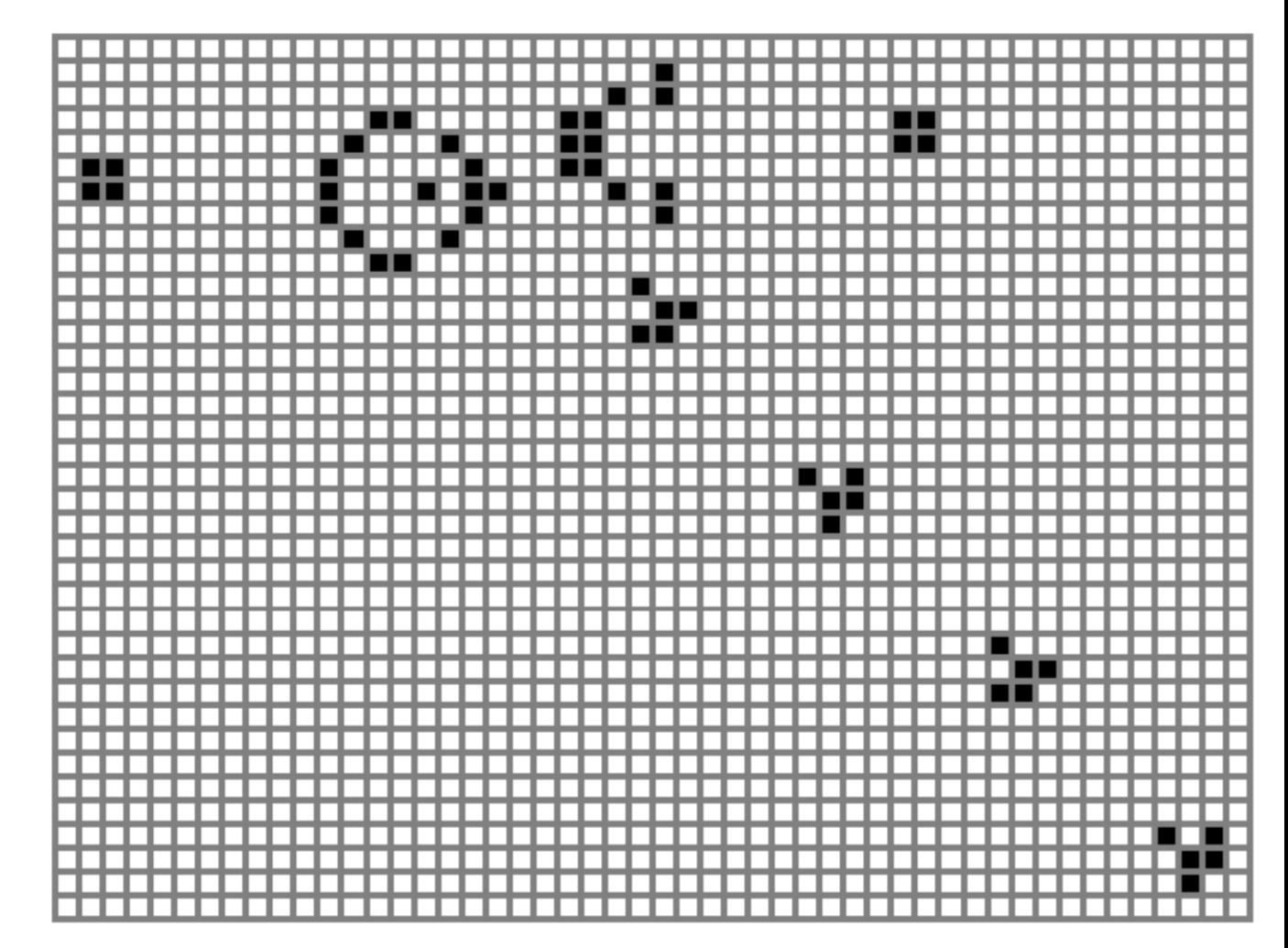

### シュシュポッポ列車 puffer

固定物体や振動子などの "デブリ"を残しながら移動する

Puffer 1

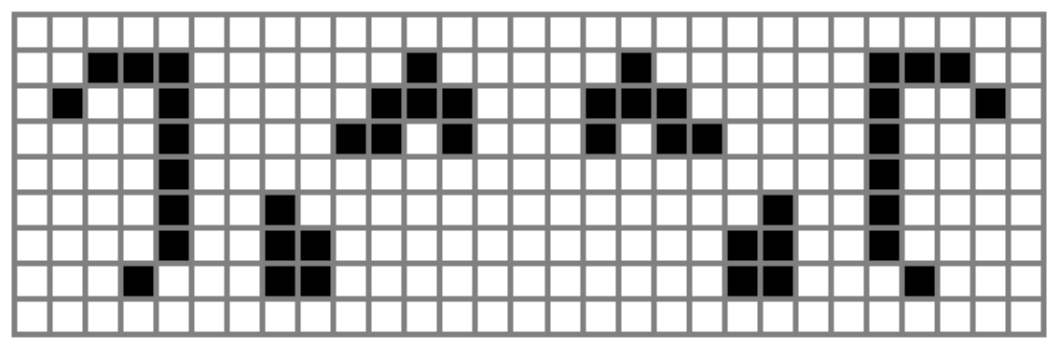

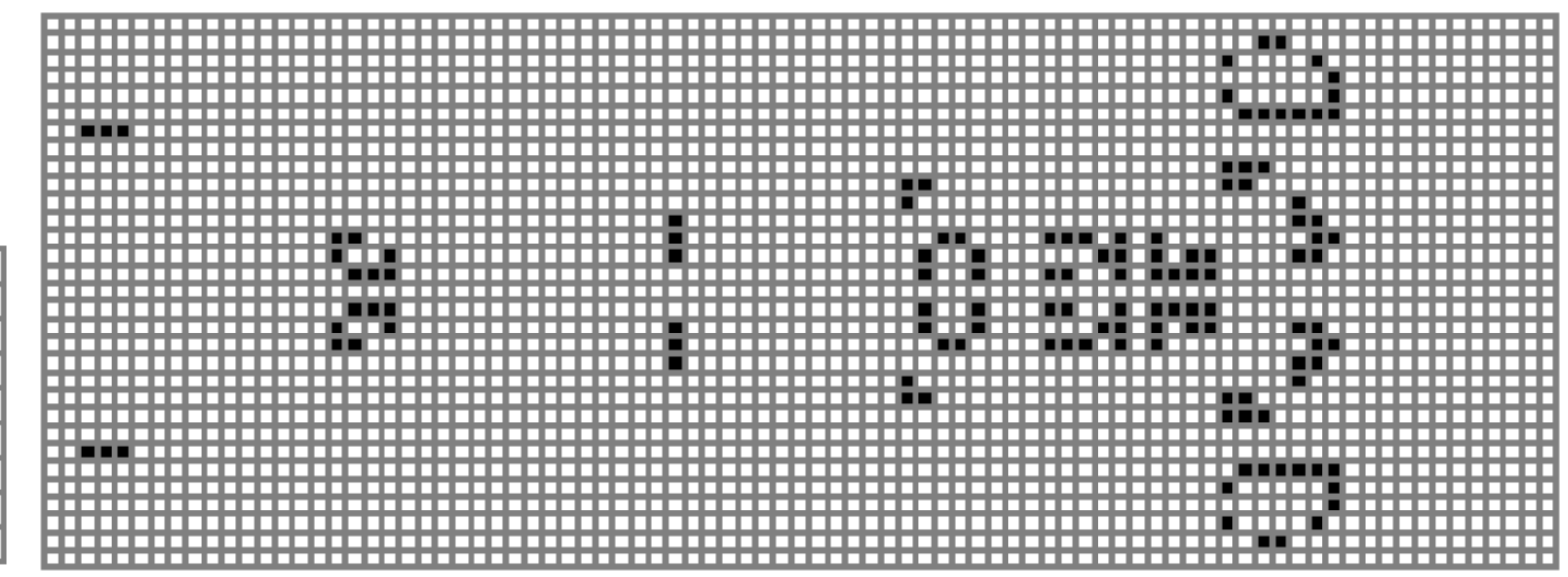

# ライフゲームにみられるパタンいろいろ(3)

### 長寿 Methuselah

その他の特徴的なパタン

安定化(消失,固定,周期など) するまでに長い世代を要する

ダイハード

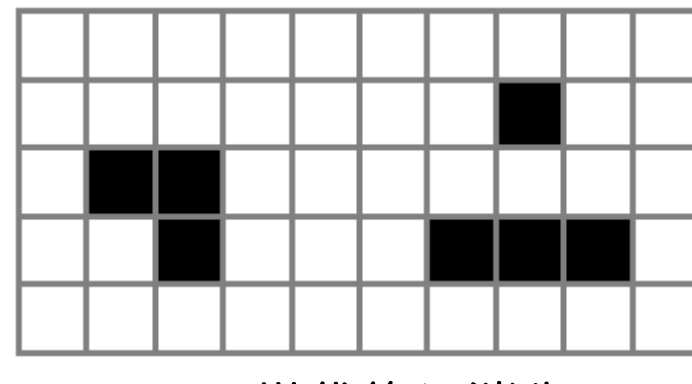

130世代後に消失

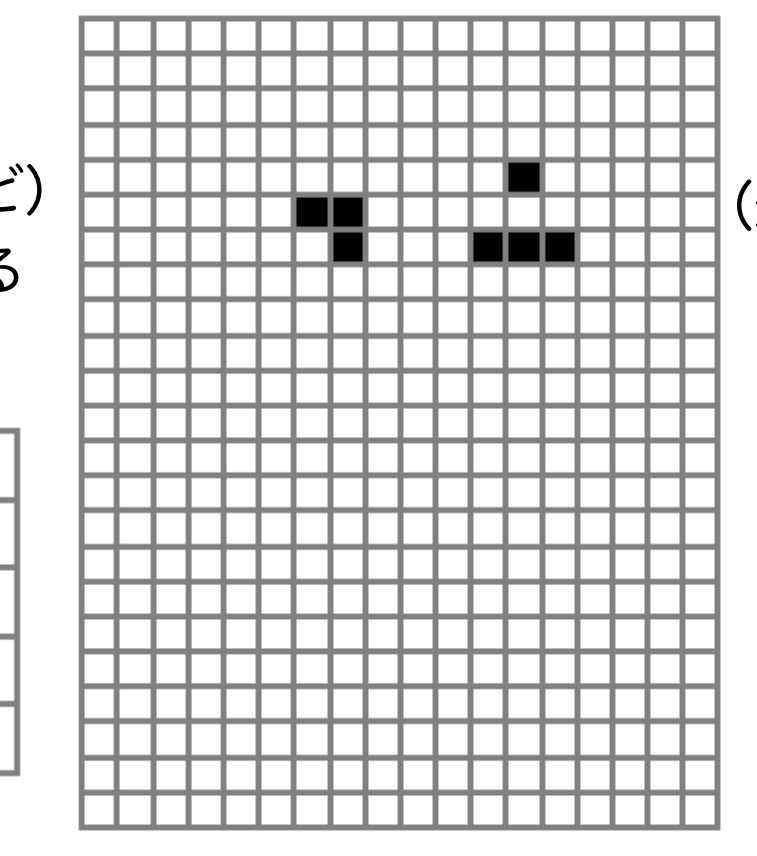

### エデンの園配置 Garden of Eden

他のどのパタンからも生成できない (最初にそのように配置されなければ存在し得ない)

Garden of Eden 2

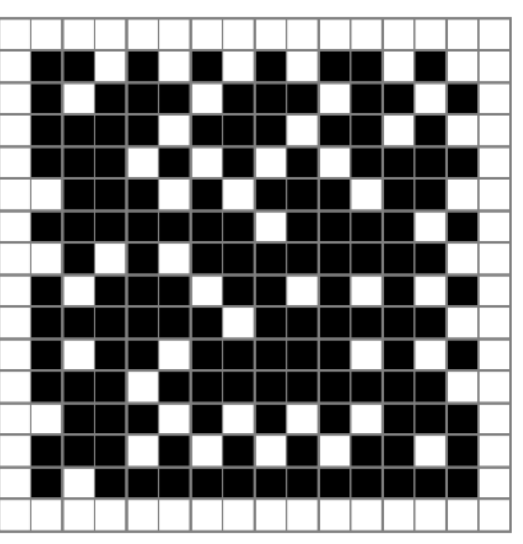

導火線 wick/fuse 安定的(固定/周期)で線的な構造を持ち,一方の端から"火をつける"ことができる

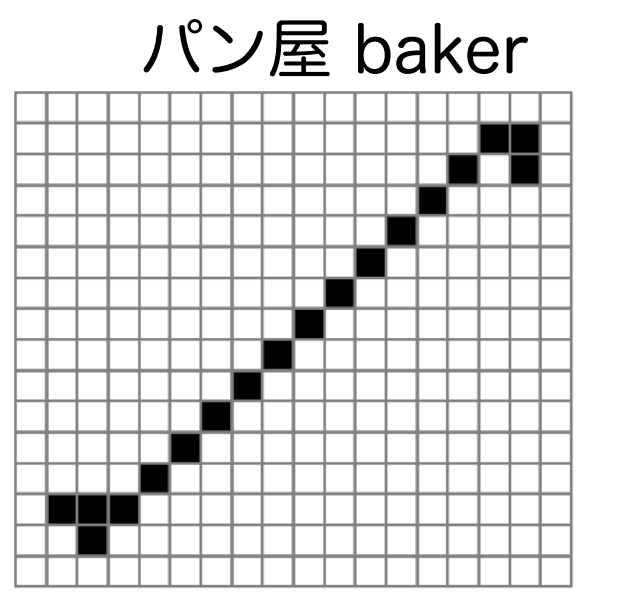

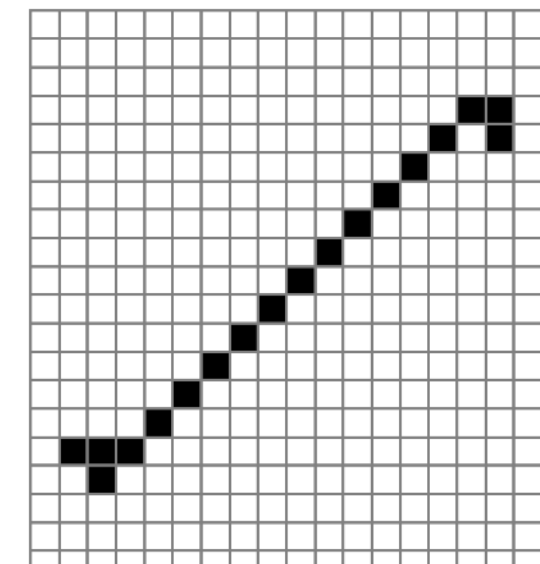

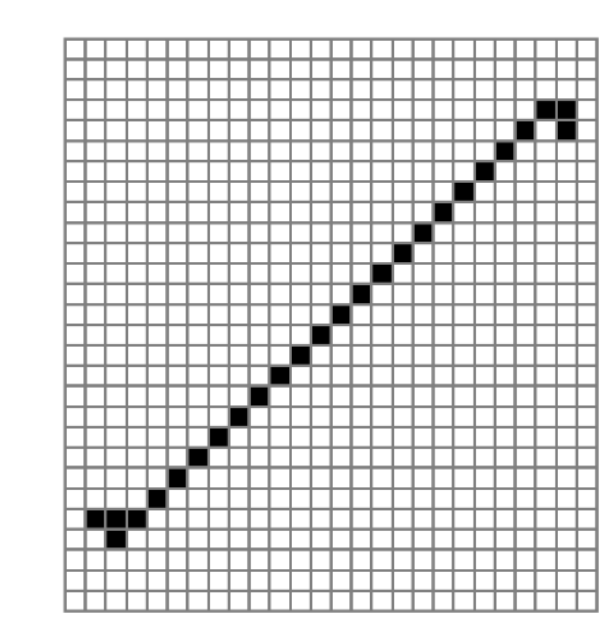

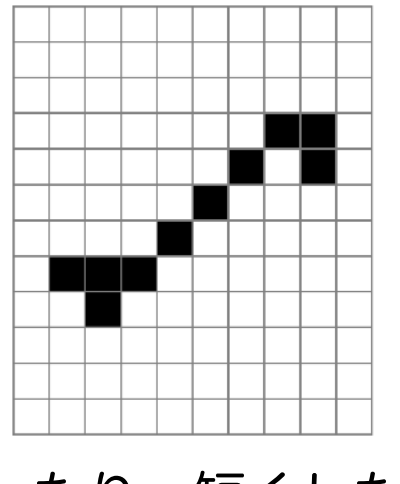

長くしたり,短くしたりも OK

もっといろいろなパタンを知りたい人はLifeWiki <u>http://www.conwaylife.com/wiki</u>を見てみよう <sub>9</sub>

セルオートマトンと自己複製

### 複製子 replicatorが備えるであろう性質 フォン・ノイマンの万能組立機

- 設計図のしての側面:次世代に受け渡し可能な自身の組み立て方を示したデータ
- 組立機としての側面:設計図に基づき次世代を組み立てることができるアルゴリズム

### Conway's Game of Lifeにみられる自己複製(?)

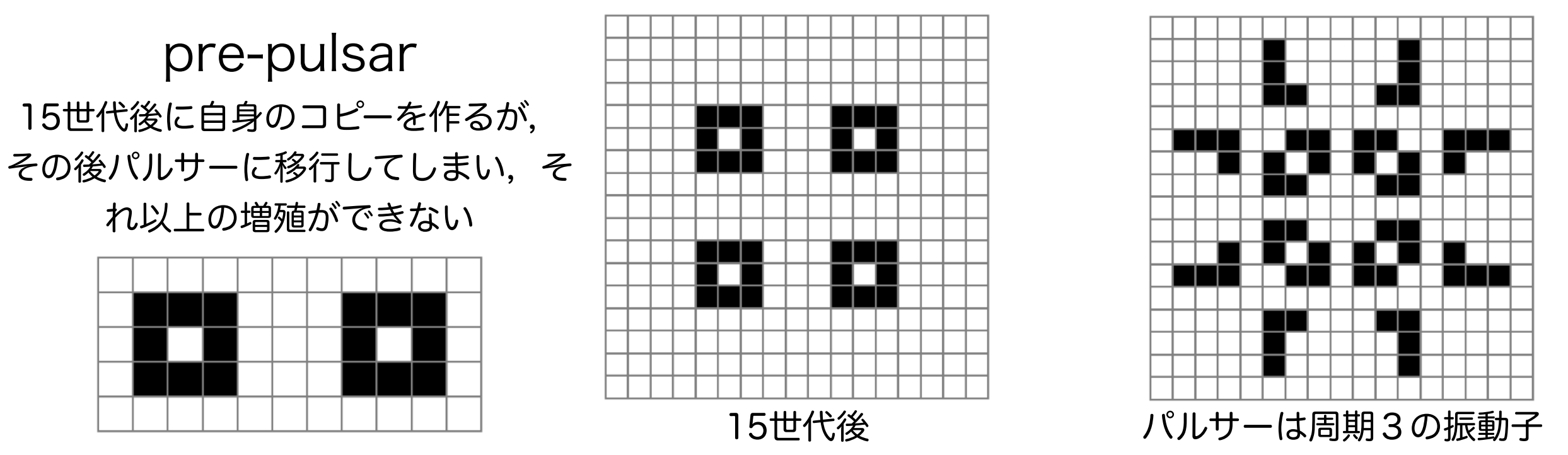

### 線形伝播子 linear propagator

2013年に見つかったConway's Game of Life上で (おそらく)初の広義の自己増殖するパタン. 狭義には自己増殖は2つ以上の自身のコピーを生成するものを指すが,このパタンは自身のコピーを一つ だけ残す.Pufferの仲間.14826990セル×14826908セルとめちゃくちゃでかいので可視化が難しい.

[http://www.conwaylife.com/wiki/Linear\\_propagator](http://www.conwaylife.com/wiki/Linear_propagator)

## その他のルールに見られる自己複製するパタン

### **HighLife**

**Replicator** 8近傍中3 or 6で誕生,2で維持 12(2n-1)世代で2n個体 に増える

### Langton's Loops

8状態,遷移ルールの詳細は

Langton (1984) *Physica D* 参照

151世代でコピーを作る 増殖に伴いコロニーを形成す るが内部は増殖できず固定さ れ,表面のみ成長を続ける

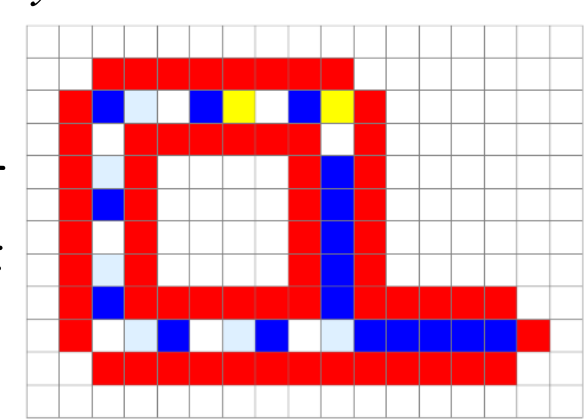

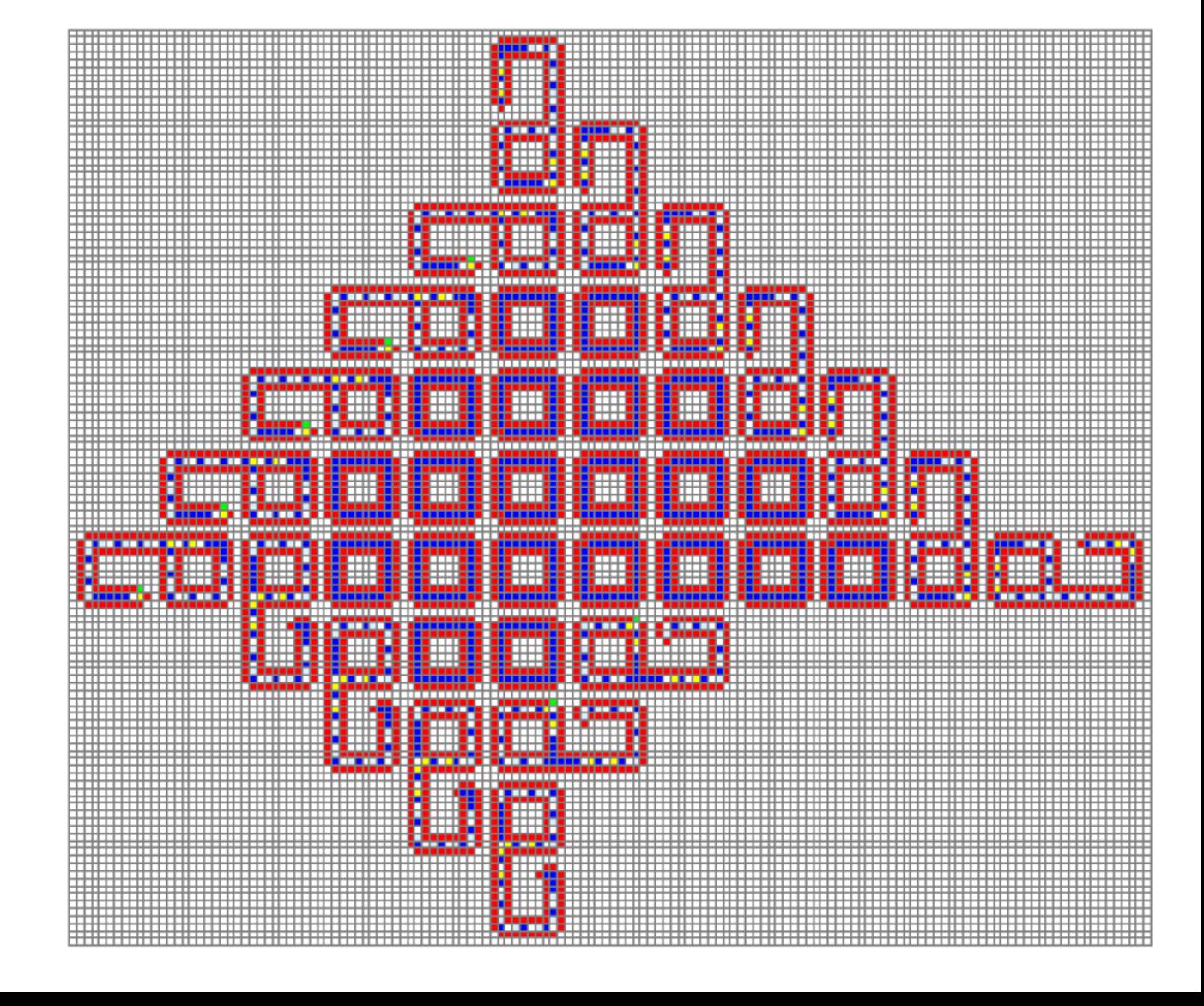

## 実際にプログラムを組んでみよう!

NumPyでの行列計算の復習(1):第7回から一部抜粋

# ベクトル・行列計算 ## ベクトルの基本演算 print("a+b: ", a + b) **a** + **b**  $print("a-b: " , a - b)$ print("3\*a: ",3 \* a) 3**a** ## ベクトルの内積・外積 print("a.b, np.dot(a,b): ", np.dot(a,b)) print("axb, np.cross(a,b): ", np.cross(a,b)) **a** × **b** |## 行列の基本演算  $print("C+D: \ \n\lfloor n \rfloor, \ C + D)$ print("C−D: \n", C − D) <mark>C − D</mark>  $print("2*C: \n\pi', 2 * C)$ ## 行列の乗算 print("C.a, np.dot(C,a): ", np.dot(C,a)) **Ca**  $print("C.D, np.dot(C,D): \n\infty$ , np.dot $(C,D)$ )  $print("D.C, np.dot(D,C): \n\infty$ , np.dot $(D,C)$ ) NumPyのndarray (配列) を ベクトルや行列と見立てて計算する • 1次元配列 → ベクトル • 2次元配列 → 行列 **a** ⋅ **b** 2**C CD DC** # ndarray import numpy as np # ndarrayの定義  $a = np.array([1, 2, 3])$  $b = nparray([6, 3.3, 1])$  $C = nparray([[1, 5, 6],$  [7, 8, 9],  $[4, 2, 3]]$  $D = np.array([[2.3, 4, 7.2],$  [7, 9, 1],  $[11, 2, 9]$ 

$$
\mathbf{a} = (1,2,3) \n\mathbf{b} = (6,3,3,1) \quad\n\mathbf{C} = \begin{pmatrix}\n1 & 5 & 6 \\
7 & 8 & 9 \\
4 & 2 & 3\n\end{pmatrix} \quad\n\mathbf{D} = \begin{pmatrix}\n2.3 & 4 & 7.2 \\
7 & 9 & 1 \\
11 & 2 & 9\n\end{pmatrix}
$$

## NumPyでの行列計算の復習(2):第7回から一部抜粋

NumPyのndarray (配列) を ベクトルや行列と見立てて計算する

- 1次元配列 → ベクトル
- 2次元配列 → 行列

$$
\mathbf{a} = (1,2,3) \qquad \mathbf{c} = \begin{pmatrix} 1 & 5 & 6 \\ 7 & 8 & 9 \\ 4 & 2 & 3 \end{pmatrix} \qquad \mathbf{D} = \begin{pmatrix} 2.3 & 4 & 7.2 \\ 7 & 9 & 1 \\ 11 & 2 & 9 \end{pmatrix}
$$

$$
\mathbf{e} = (1.0,2.0,3.0) \qquad \mathbf{F} = \begin{pmatrix} 2 & 4 & 7 \\ 7 & 9 & 1 \\ 11 & 2 & 9 \end{pmatrix}
$$

```
# 線形代数向け関数
# 転置行列
print("C^T, C.transpose(): ", C.transpose())
print("C^T, np.transpose(C): ", np.transpose(C))
# 行列式
print("|D|, np.linalg.det(D): ", np.linalg.det(D))
|D|
# 逆行列
print("F^-1, np.linalg.inv(F): ", np.linalg.inv(F))
F−1
# 固有値・固有ベクトル
print("np.linalg.eig(C): ", np.linalg.eig(C))
print("固有値のみ, np.linalg.eigvals(C): ", np.linalg.eigvals(C))
                                                 |{\bf C}^T|
```
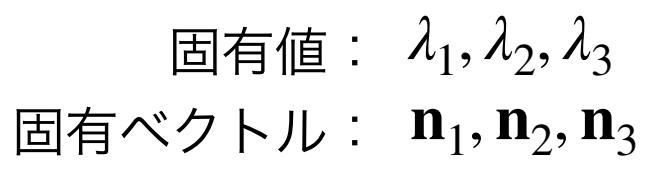

## NumPyの配列操作:インデックス,スライス(1)

インデックスやスライスをもちいて要素や配列の集まりへのアクセスができる のはリストと同様だが,より高機能なアクセスが可能

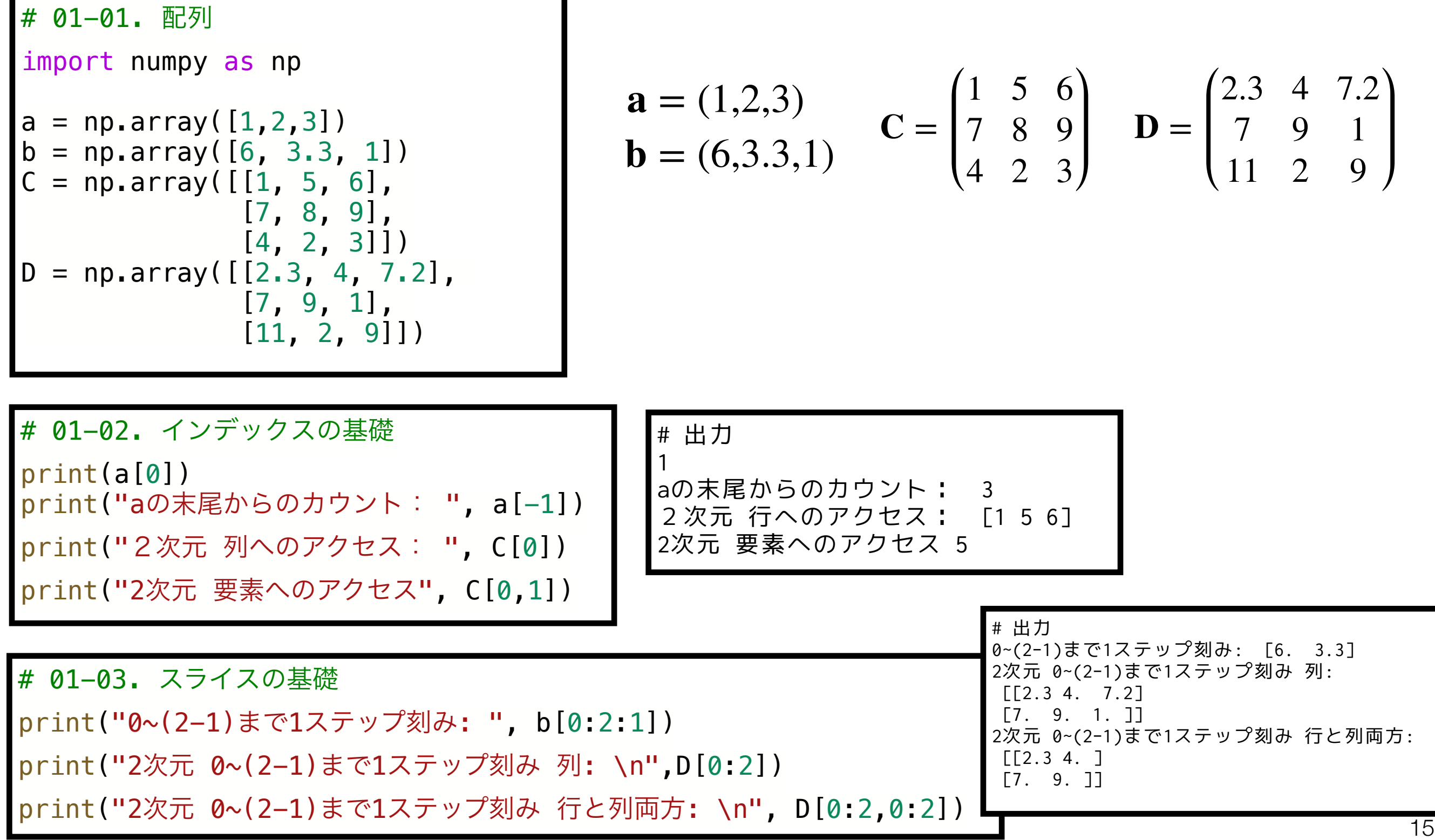

## NumPyの配列操作:インデックス, スライス (2)

インデックスやスライスをもちいて要素や配列の集まりへのアクセスができる のはリストと同様だが,より高機能なアクセスが可能

$$
C = \begin{pmatrix} 1 & 5 & 6 \\ 7 & 8 & 9 \\ 4 & 2 & 3 \end{pmatrix}
$$

Cの要素や行,列を取り出してみよう

# 01-04. リストを使った行列の一部へのアクセス print("0,1行と0,1列: \n", C[[0,1]][:, [0,1]])

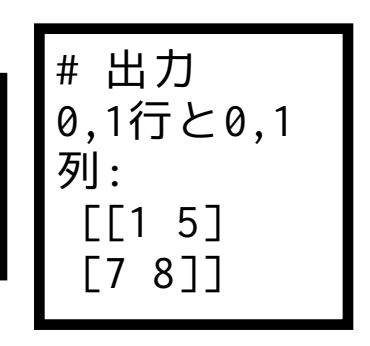

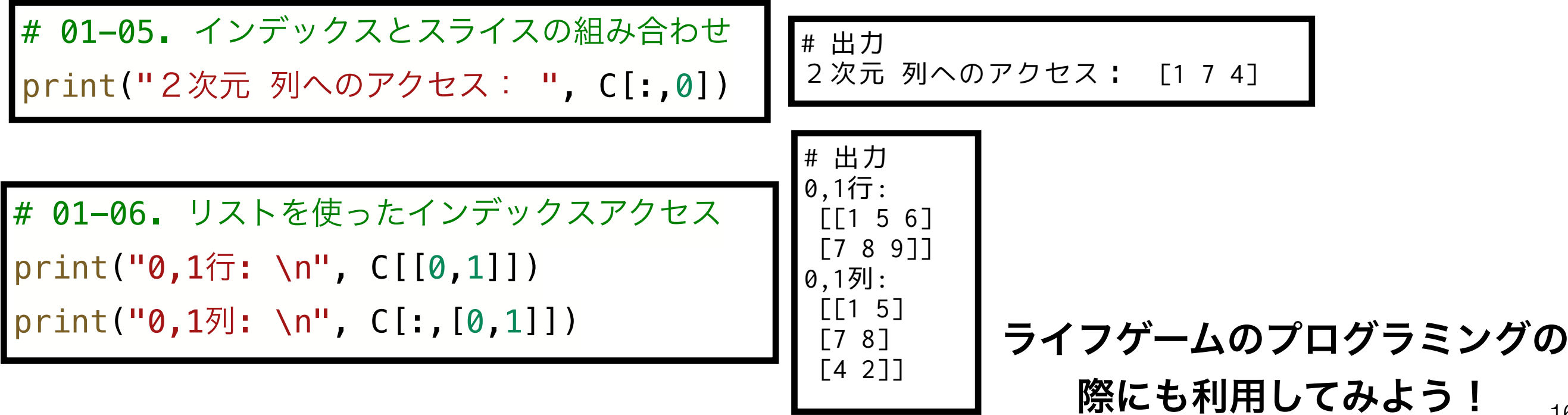

境界条件

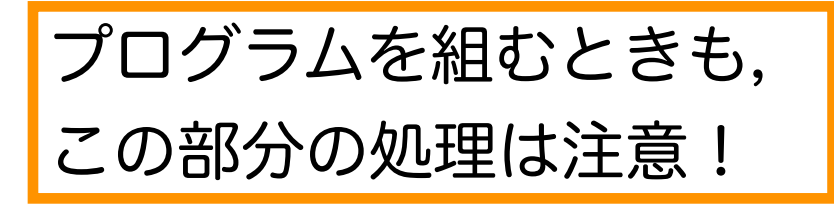

### 周期境界条件

"端"同士が張り合わされていると考える.

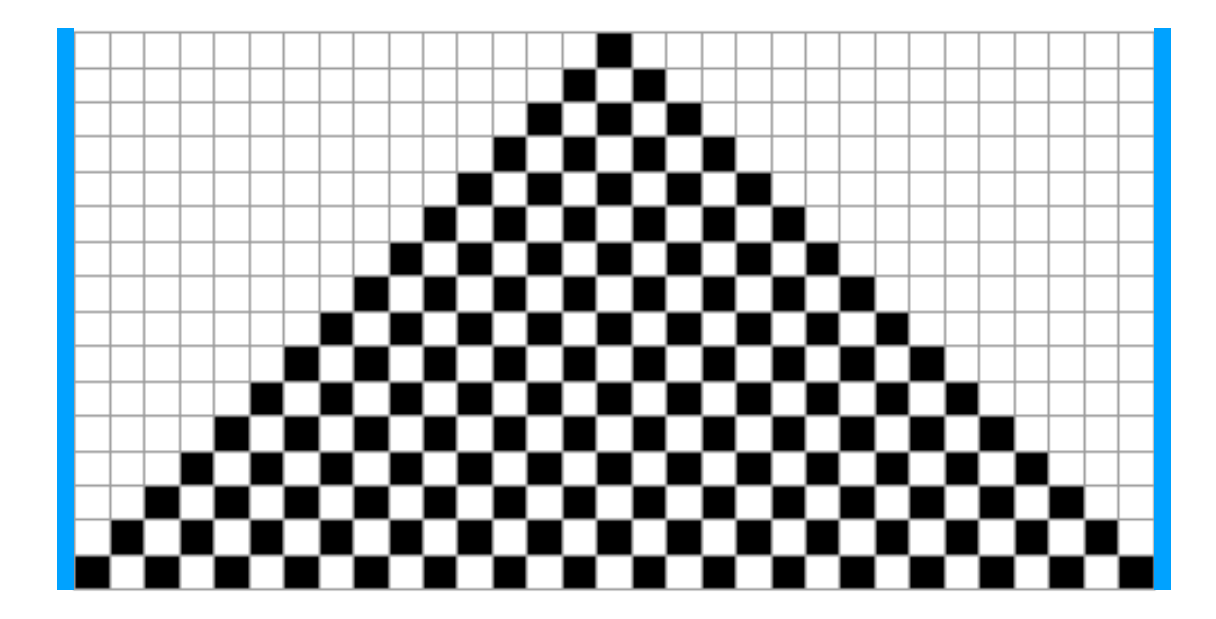

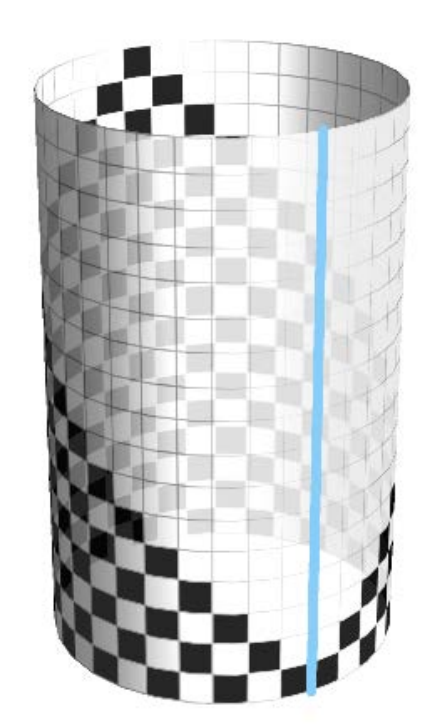

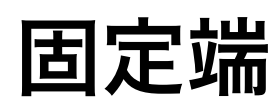

"端"の値を与えて,変動しないとする.

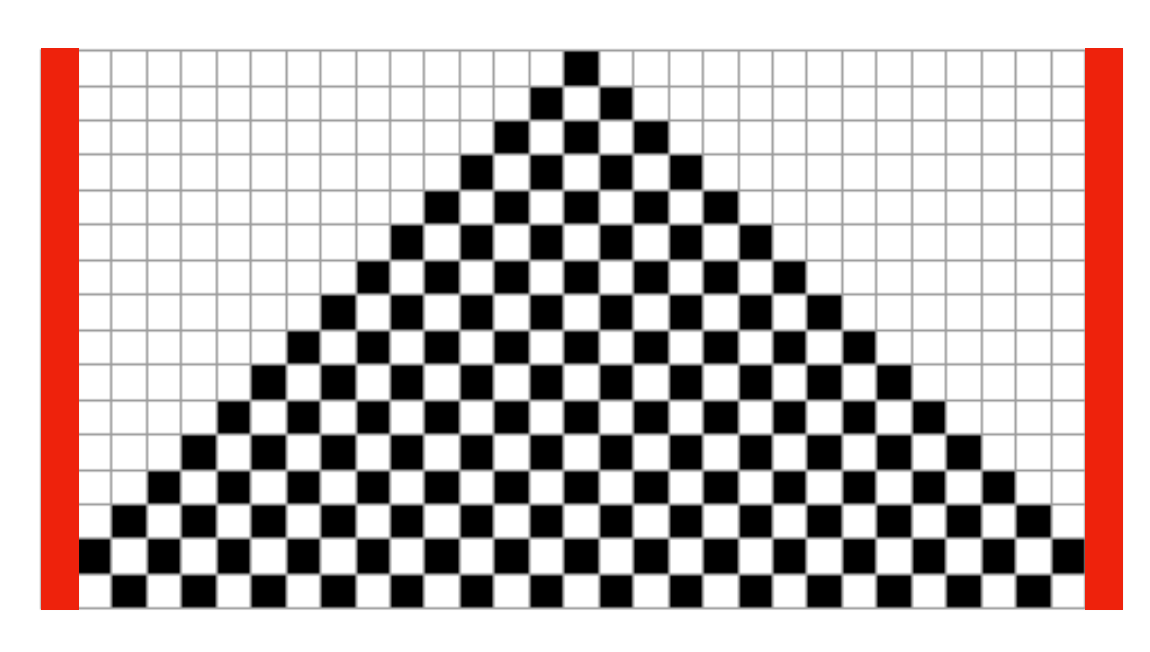

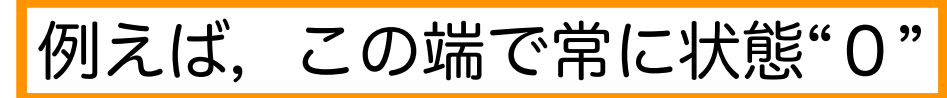

# 02-01.ルール178を実装してみよう

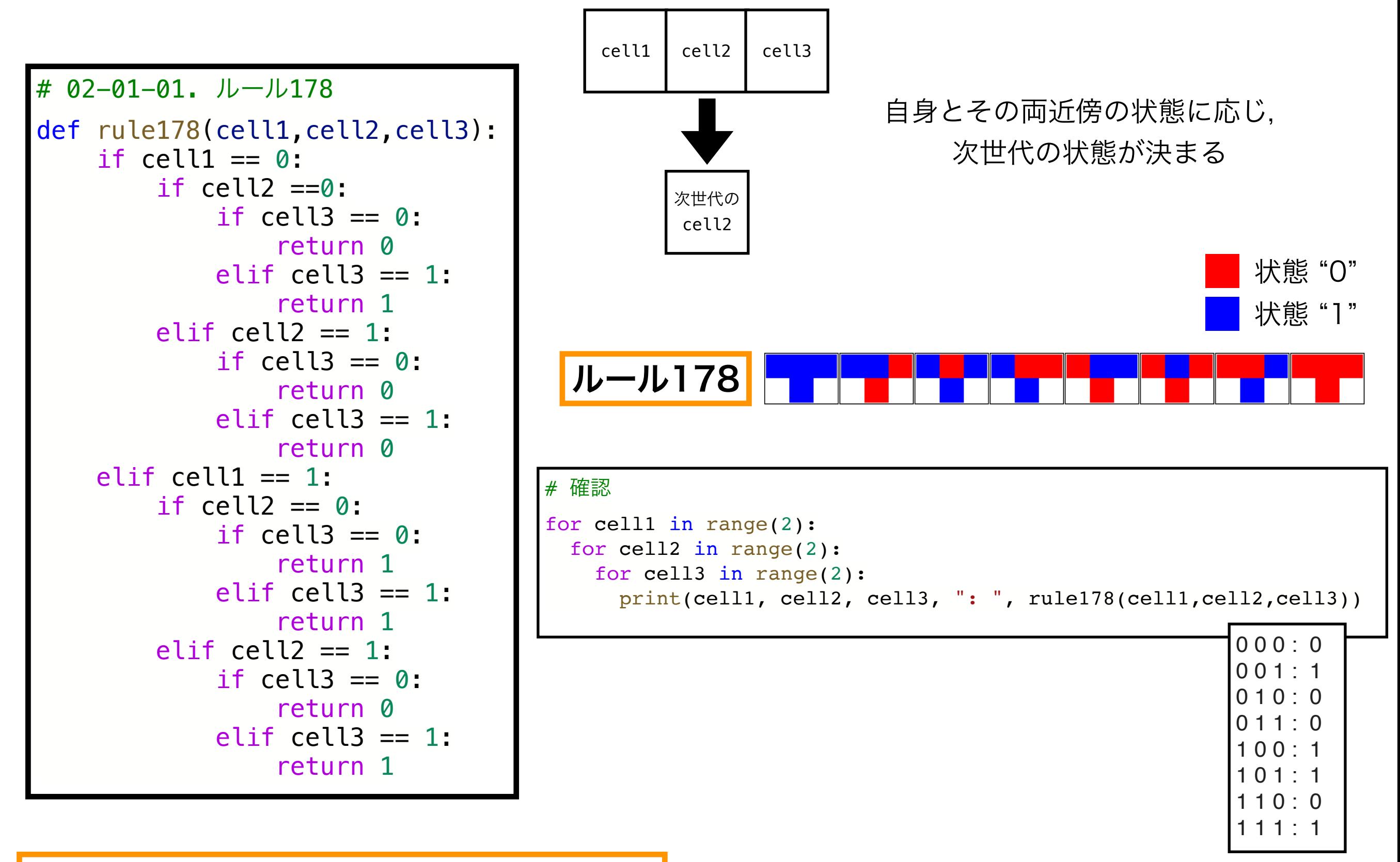

あまり賢いルールの定義の仕方ではない. 余裕のある人はもっと良い実装方法を考えてみよう.

![](_page_18_Figure_0.jpeg)

![](_page_19_Figure_0.jpeg)

# 02-02 別のルールを実装してみよう

### ルール0(クラス1)

ルール90(クラス2)

![](_page_20_Figure_3.jpeg)

![](_page_20_Figure_5.jpeg)

![](_page_20_Picture_6.jpeg)

![](_page_20_Figure_7.jpeg)

![](_page_20_Figure_8.jpeg)

![](_page_20_Figure_9.jpeg)

ライフゲーム

### # 03. ライフゲームのプログラムを組んでみてください.

- 境界条件は周期または固定のいずれか好きな方を採用して良い (ただし固定端の場合は境界はすべて"死")
- 格子のサイズは50×50で作る(もっと大きくしても良い)

![](_page_21_Figure_4.jpeg)

境界条件 2次元(1)

![](_page_22_Picture_1.jpeg)

"端"同士が張り合わされていると考える.

![](_page_22_Figure_3.jpeg)

固定端は2次元でも平面のままなので省略.

境界条件 2次元(2)

![](_page_23_Figure_1.jpeg)

ライフゲームの場合,次世代の"状態"はそのセル自身と8近傍(Moore近傍)に依存する. そのため、境界条件の処理は上図のように8つ考えればよい. (結果的に処理は境界条件処理8つ+メイン1つの計9つに分岐する.)

## ライフゲーム 作成方針の例(1):遷移ルールの定義

### 擬似的なコードを提示しているので,参考にして自分でプログラムを組もう.

# 03-01. ライフゲーム遷移ルール

def 遷移ルール(3x3の配列 (注目するセルとその8近傍)): 近傍の"生"(1)のセルの数を計算する (np.sumを使ってみよう)

近傍の"生"のセルがちょうど2つならば:

次世代の(中心の)セルの状態は更新なし

(2ではなく)近傍の"生"のセルがちょうど3つならば:

次世代の(中心の)セルの状態は"生"

それ以外の場合(過疎, 過密):

次世代の(中心の)セルの状態は"死"

return 次世代の(中心の)セルの状態

### どうやって場の全体から部分的な3x3の配列を取ってくるか? → インデックス, スライスを活用

ここに挙げているのはあくまで一例. 自分がやりやすい方法で実装してOK.

# ライフゲーム 作成方針の例(2):実行部分

#### # 03-02. ライフゲームの実行

# 初期条件の設定

場のサイズを設定(縦,横にそれぞれ何個セルが配置されるか?)

何世代目まで計算するか?

場を記録するリストの準備

場の初期値の設定(例.ランダム,特定パタンの配置など)

for 世代:

#### # 状態遷移

次世代の場を記録する配列の用意

 for i in 場のサイズ(縦): for j in 場のサイズ(横): # 境界条件等による分岐 # 全部で9通り(メイン+境界条件) もしi==0ならば: もしj==0ならば: 次世代の場[i,j] = 遷移ルール(場[[-1,0,1],:][:,[-1,0,1]]) (j==0でなく)もし0<j<場のサイズ(横)-1ならば: 次世代の場[i,j] = 遷移ルール(場[[-1,0,1],:][:,[j-1,j,j+1]]) (j<場のサイズ(横)-1でなく)もしj==場のサイズ(横)-1ならば: … (i==0でなく)もし0<i<場のサイズ(縦)-1ならば: … (i<場のサイズ(縦)-1でなく)もしi==場のサイズ(縦)-1ならば: … 場の更新(次世代を現世代にコピー, np.copyを使ってみよう) 場の記録(リストへ追加) 周期境界条件を採用した場合

ここに挙げているのはあくまで一例. 自分がやりやすい方法で実装してOK.

## ライフゲーム 作成方針の例 (3):可視化1

ここではfield listにライフゲームの結果が保存されているとする field\_listは各ステップでの状態を記録した配列のリストとする

### 特定の世代をプロット

![](_page_26_Figure_3.jpeg)

field\_list[50]に記録された場の配列をプロット

![](_page_26_Figure_5.jpeg)

## ライフゲーム 作成方針の例(4):可視化2

ここではfield listにライフゲームの結果が保存されているとする field\_listは各ステップでの状態を記録した配列のリストとする

### アニメーションの作成

![](_page_27_Figure_3.jpeg)

10

 $\Omega$ 

 $\Omega$ 

30

20

ライフゲーム:パターンの例(1)

![](_page_28_Figure_1.jpeg)

![](_page_28_Figure_2.jpeg)

![](_page_28_Figure_3.jpeg)

![](_page_28_Figure_4.jpeg)

ライフゲーム:パターンの例(2)

# グライダー銃

ptn qlidergun =  $np.array($  [0, 0, 0, 0, 0, 0, 0, 0, 0, 0, 0, 0, 0, 0, 0, 0, 0, 0, 0, 0, 0, 0, 0, 0, 1, 0, 0, 0, 0, 0, 0, 0, 0, 0, 0, 0], [0, 0, 0, 0, 0, 0, 0, 0, 0, 0, 0, 0, 0, 0, 0, 0, 0, 0, 0, 0, 0, 0, 1, 0, 1, 0, 0, 0, 0, 0, 0, 0, 0, 0, 0, 0], [0, 0, 0, 0, 0, 0, 0, 0, 0, 0, 0, 0, 1, 1, 0, 0, 0, 0, 0, 0, 1, 1, 0, 0, 0, 0, 0, 0, 0, 0, 0, 0, 0, 0, 1, 1], [0, 0, 0, 0, 0, 0, 0, 0, 0, 0, 0, 1, 0, 0, 0, 1, 0, 0, 0, 0, 1, 1, 0, 0, 0, 0, 0, 0, 0, 0, 0, 0, 0, 0, 1, 1], [1, 1, 0, 0, 0, 0, 0, 0, 0, 0, 1, 0, 0, 0, 0, 0, 1, 0, 0, 0, 1, 1, 0, 0, 0, 0, 0, 0, 0, 0, 0, 0, 0, 0, 0, 0], [1, 1, 0, 0, 0, 0, 0, 0, 0, 0, 1, 0, 0, 0, 1, 0, 1, 1, 0, 0, 0, 0, 1, 0, 1, 0, 0, 0, 0, 0, 0, 0, 0, 0, 0, 0], [0, 0, 0, 0, 0, 0, 0, 0, 0, 0, 1, 0, 0, 0, 0, 0, 1, 0, 0, 0, 0, 0, 0, 0, 1, 0, 0, 0, 0, 0, 0, 0, 0, 0, 0, 0], [0, 0, 0, 0, 0, 0, 0, 0, 0, 0, 0, 1, 0, 0, 0, 1, 0, 0, 0, 0, 0, 0, 0, 0, 0, 0, 0, 0, 0, 0, 0, 0, 0, 0, 0, 0], [0, 0, 0, 0, 0, 0, 0, 0, 0, 0, 0, 0, 1, 1, 0, 0, 0, 0, 0, 0, 0, 0, 0, 0, 0, 0, 0, 0, 0, 0, 0, 0, 0, 0, 0, 0] ], dtype=int)

# パン屋

ptn baker =  $np.array([$ 

 [0, 0, 0, 0, 0, 0, 0, 0, 0, 0, 0, 0, 0, 0, 1, 1], [0, 0, 0, 0, 0, 0, 0, 0, 0, 0, 0, 0, 0, 1, 0, 1], [0, 0, 0, 0, 0, 0, 0, 0, 0, 0, 0, 0, 1, 0, 0, 0], [0, 0, 0, 0, 0, 0, 0, 0, 0, 0, 0, 1, 0, 0, 0, 0], [0, 0, 0, 0, 0, 0, 0, 0, 0, 0, 1, 0, 0, 0, 0, 0], [0, 0, 0, 0, 0, 0, 0, 0, 0, 1, 0, 0, 0, 0, 0, 0], [0, 0, 0, 0, 0, 0, 0, 0, 1, 0, 0, 0, 0, 0, 0, 0], [0, 0, 0, 0, 0, 0, 0, 1, 0, 0, 0, 0, 0, 0, 0, 0], [0, 0, 0, 0, 0, 0, 1, 0, 0, 0, 0, 0, 0, 0, 0, 0], [0, 0, 0, 0, 0, 1, 0, 0, 0, 0, 0, 0, 0, 0, 0, 0], [0, 0, 0, 0, 1, 0, 0, 0, 0, 0, 0, 0, 0, 0, 0, 0], [0, 0, 0, 1, 0, 0, 0, 0, 0, 0, 0, 0, 0, 0, 0, 0], [1, 1, 1, 0, 0, 0, 0, 0, 0, 0, 0, 0, 0, 0, 0, 0], [0, 1, 0, 0, 0, 0, 0, 0, 0, 0, 0, 0, 0, 0, 0, 0] ], dtype=int)

Gosperグライダー銃

![](_page_29_Figure_7.jpeg)

もっといろいろなパタンを知りたい人はLifeWiki <u>http://www.conwaylife.com/wiki</u>を見てみよう<sub>30</sub>

## 本日の課題

1. 1次元セル・オートマトンのクラス1, 2, 3, 4をそれぞ れに相当する遷移ルールを見つけ出し、示せ. また, どういった時に各クラスが出現するか考察せよ. 2. ライフゲームで固定物体,振動子,移動物体,繁殖のパ タンをそれぞれ探しだし,その遷移課程を示せ. 3. 1次元セル・オートマトン,ライフゲームのいずれかに ついて,どういった生物学的解釈が出来るか?自分なり に考察せよ. 4. 質問,意見,要望等をどうぞ. ノーマル: 1つ選ぶ ハード: 2つ以上

ファイル名は[回数, 01~15] [難易度, ノーマル nかハード h].ipynb. 例. 10\_nh.ipynb 31 課題をノートブック(.ipynbファイル)にまとめて, Moodleにて提出すること

次回予告

第11回:空間構造の数理モデル (2):

パターン形成

## 6月20日

![](_page_31_Figure_4.jpeg)

- モルフォゲン
- 反応拡散モデル
- 2次元配列